#### CMake Internals

Roger Leigh

#### Tuesday 28<sup>th</sup> October 2014 University of Dundee

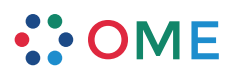

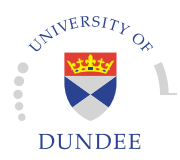

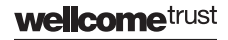

Strategic Award

## **Overview**

**Overview** 

Build systems cmake introduction

cmake basics

Simple program Simple library Language features

**Build systems**

Available build systems

There are many available build systems, which include:

- ▶ Make and GNU Make
- ▶ GNU Autotools
- ▶ CMake
- ▶ Qt qmake
- ▶ SCons
- ▶ Jam / BJam
- ▶ Ant / Maven / Gradle

**Build systems**

cmake features

- $\blacktriangleright$  cmake is a generic cross-platform build system
- ▶ cmake generates build files for a large number of common build systems
- ▶ On FreeBSD, Linux and MacOS X, make Makefiles will be used
- ▶ On Windows with Visual Studio, msbuild .sln solution files will be used
- ▶ Eclipse, Sublime Text, Kate, Code::Blocks or several other IDEs or build systems may be used instead, if desired

**Build systems**

**cmake basics cmake introduction**

#### cmake overview

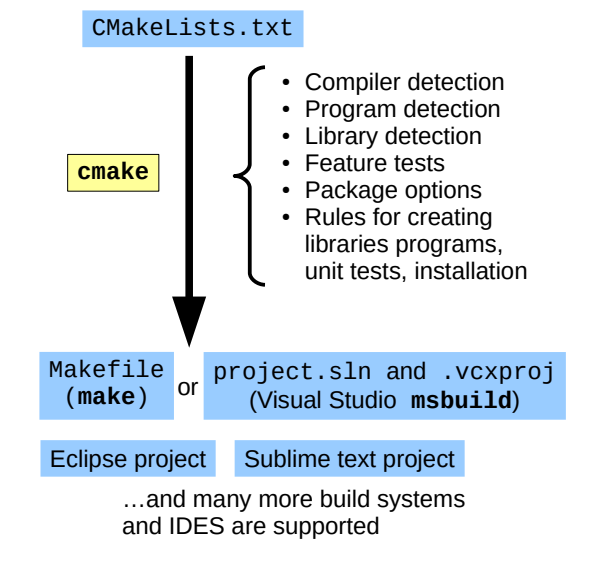

**Build systems cmake basics cmake introduction**

# Autotools overview

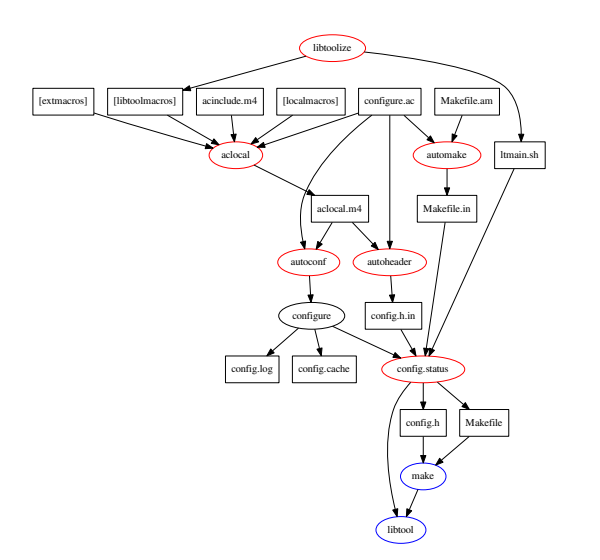

**Build systems cmake basics cmake introduction**

cmake overview

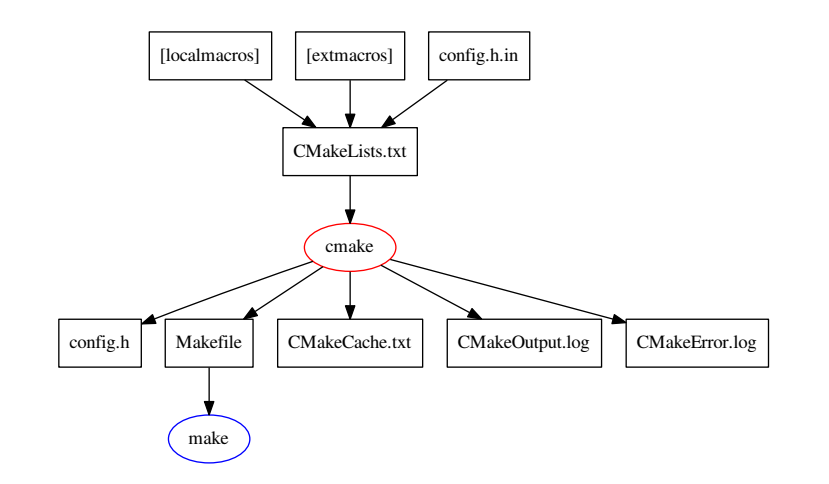

**Simple program Simple library Language features**

A simple program

```
cmake_minimum_required(VERSION 2.8)
cmake_policy(VERSION 2.8.0)
project("test -program")
```
enable\_language(CXX)

```
add_executable(test-program test.cpp)
```
▶ Compiles test.cpp into the program test-program

**Simple program Simple library Language features**

## A simple library

project("test -library")

enable\_language(CXX)

```
add_library(test-library SHARED test.cpp test.h)
set_target_properties(test-library PROPERTIES VERSION
   "1.0.0")
```
add\_executable(test-program main.cpp)

target\_link\_libraries(test-program test-library)

- ▶ Compiles test.cpp into the library test-library
- ▶ Adds ABI version number to test-library
- ▶ Compiles main.cpp into the program test-program
- ▶ Links test-program with test-library

**Simple program Simple library Language features**

Variables, conditionals, loops

```
set(var value)
if(var)
 message(STATUS "The value of var is ${var}")
else()
 message(WARNING "var is unset")
endif()
set(var "a;b;c")
list(APPEND var d e)
foreach(v ${var})
 message(STATUS "List item value is ${v}")
endforeach()
```
 $\blacktriangleright$  Variables are lists of strings of 0, 1 or multiple values

**Simple program Simple library Language features**

Feature tests

```
find_program(DOXYGEN_EXECUTABLE doxygen DOC "Doxygen
   API documentation tool")
find_path(BOOST_INCLUDE_DIR
         NAMES "boost/filesystem.hpp"
         DOC "Boost.Filesystem header directory")
find_library(XERCES_LIBRARY xerces -c
            DOC "Xerces -C shared library")
```
 $\blacktriangleright$  Feature tests probe system capabilities and adapt the build to the system

**Simple program Simple library Language features**

Built-in feature tests

```
find_package(Doxygen "1.7.0")
find_package(Boost REQUIRED COMPONENTS filesystem
   system)
find_package(Xerces REQUIRED)
```
- ▶ CMake provides an extensive set of feature tests
- $\triangleright$  Custom feature tests can be written if needed

**Simple program Simple library Language features**

### Advanced feature tests

include(CheckCXXSourceCompiles)

```
check_cxx_source_compiles("
void foo() noexcept{}
int main() { foo(); }
" HAVE_NOEXCEPT)
check_cxx_source_compiles("
#include <array>
int main() { std::array<int, 3> a; a[0] = 5; }
" HAVE_ARRAY)
```
- $\blacktriangleright$  Checking for header or library existence is sometimes insufficient
- $\triangleright$  Checks can compile, link and execute test code
- $\blacktriangleright$  Test specific implementation details

**Simple program Simple library Language features**

Package options

```
option(test "Enable unit tests (requires gtest)" ON)
set(BUILD_TESTS ${test})
option(extended -tests "Enable extended tests (more
   comprehensive , longer run time)" ON)
set(EXTENDED_TESTS ${extended -tests})
message(STATUS "Build tests: ${BUILD_TESTS}")
message(STATUS "Extended tests: ${EXTENDED_TESTS}")
```
- ▶ User-configurable options
- ▶ Customise any aspect of CMake operation

add\_executable(test-program test.cpp)

add\_test(simple -test/test-program test-program)

**Build systems cmake basics Simple program Simple library Language features**

# Unit tests

enable\_testing()

enable\_language(CXX)

**Simple program Simple library Language features**

### Installation

include(GNUInstallDirs)

```
install(TARGETS test-library LIBRARY
       DESTINATION "${CMAKE_INSTALL_FULL_LIBDIR}")
install(FILES test.h
       DESTINATION "${CMAKE_INSTALL_FULL_INCLUDEDIR}")
install(TARGETS test-program RUNTIME
       DESTINATION "${CMAKE_INSTALL_FULL_BINDIR}")
```
- ▶ Any target or file can be installed
- ▶ Installation prefix or any install category may be customised

#### Acknowledgements

#### ▶ OME Team, Dundee

- ▶ Jason Swedlow
- ▶ Jean-Marie Burel
- ▶ Mark Carroll
- ▶ Andrew Patterson
- $\blacktriangleright$  ... and the rest of the team
- ▶ Micron, Oxford
	- ▶ Douglas Russell
- ▶ Glencoe Software
	- ▶ Melissa Linkert
	- ▶ Josh Moore

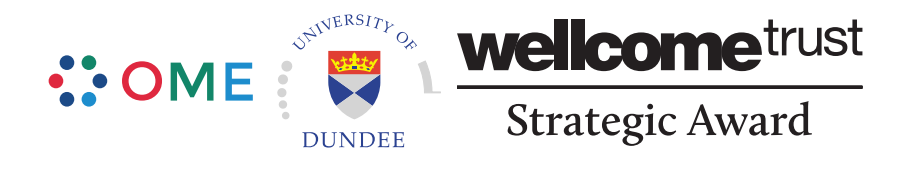